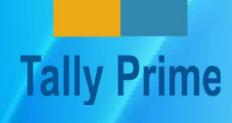

## SMART

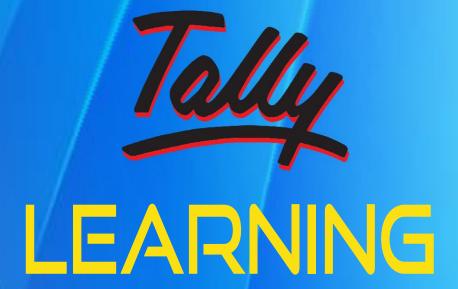

GST

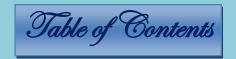

**Basics of Accounting** 

Self-Assessment Test - 1

Features of TallyPrime

Introduction to TallyPrime

**Creating A Company** 

Altering a Company's Features and Configuration

Accounting Master
Creation

Ledger Alteration / Creation of a Single Ledger for Practical Example

Viewing Opening Trial Balance

Trading Creating Ledgers for, Profit and Loss A/c

Self-Assessment Test - 3

Assignment – 1 without GST

Example - TallyPrime with GST

Ledger Creation for A/cs related to GST

**Bill-wise Details** 

Selecting/Shutting/Altering/
Deleting a Company

Company Creation – Practical

Setting up Account Heads

Introduction to Goods and Service Tax (GST)

Example of manual accounting for simple trading accounting without GST

**Balance Sheet** 

Finalisation of Accounts

Backup

Restore

**Split Company Data** 

**Voucher Entry with GST** 

Printing Sales Invoice with GST

Passing Credit Note Entry

Generating & Printing Reports

GST Reports - GSTR-3B

Do it Yourself and **Generate the Reports** Self-Assessment Test - 4 **Assignment - 2 Assignment - 3 Self-Assessment Test** 1 to 4 Answers

Do it Yourself and **Generate the Reports** Self-Assessment Test - 4 **Assignment - 2 Assignment - 3 Self-Assessment Test** 

1 to 4 Answers

**Automatic Cheque** Numbering Data Entry with image of **Vouchers and Invoice Petty Cash Book** transactions in Tally **View Different Books and Generating Monthly Reports Bank Reconciliation** 

TallyPrime Top Menu at a **Glance** TallyPrime Gateway of Tally, Right Hand Button Bar of Vouchers & **Company Features Configurations Creating Company with Opening Balances (already existing** Company) TallyPrime Top Menu at a **Glance** TallyPrime Gateway of Tally, Right Hand Button Bar of Vouchers & Reports **Company Features** 

**Configurations Creating Company with Opening Balances (already existing** Company)

Do it Yourself **Self-Assessment** Test - 5 Inventory - (Stock of Goods) **Security Deposit Purchase of Fixed Assets with GST** 

Managing Inventory

Ledger Creation – Purchase,
Sales and GST

Entering Vouchers with
Inventory

Invoicing

**GST on Services** 

Multiple Price Levels & Price Lists

Point of Sale (POS)

**Bill-Wise Details** 

**Interest Calculation** 

Cost Centres and Cost Categories

**Batch Wise Details** 

Different Actual & Billed
Quantities

**Zero Valued Entries** 

Additional Cost of Purchase

Use Discount Column in Invoices

**Cheque Printing** 

Payment of Insurance Premium with GST (Claiming ITC)

**Order Processing** 

Credit Note for Scheme Discount with GST

**Interstate Transactions** 

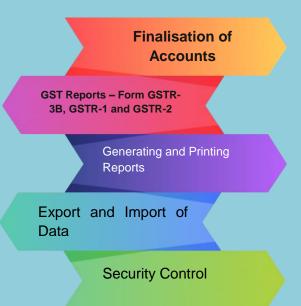

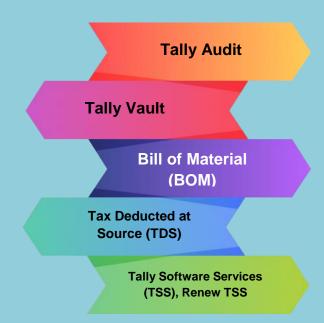

Remote Access

Self-Assessment

Keyboard Shortcuts in TallyPrime